# **PERBEDE**-<http://pothosware.com/>

- Interesting features
	- Feedback loops
	- Polymorphic streams
	- Signals slots
	- Remote topologies
	- Live reconfiguration
- Object introspection
	- Block registration
	- Block descriptions
- Wrapping Gnuradio (gr-pothos)
	- Buffer and executor integration
	- Scanning headers and GRC XML
- Proposed changes to Gnuradio
	- Factory and block registration
	- Scanning and module generation
	- Future Ideas for blocks + GRC
- Mention-ables
	- LiquidDSP

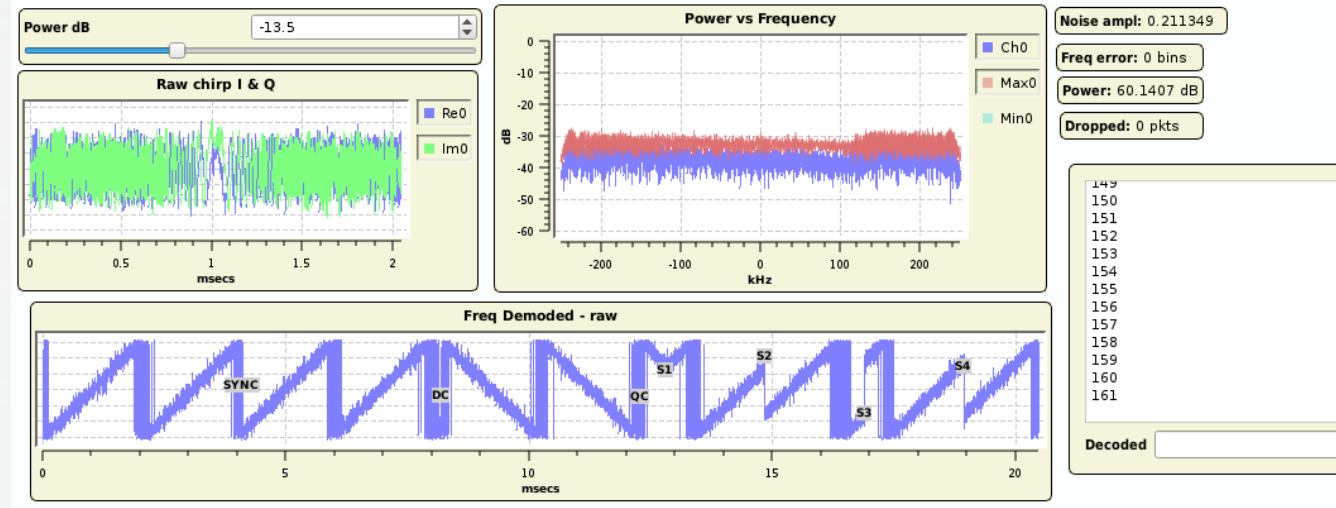

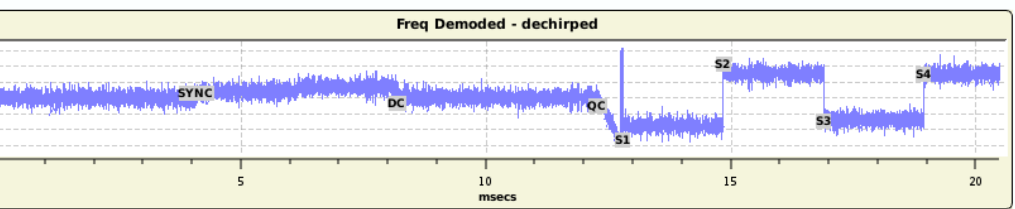

## **Pothos – features of interest for gr-folks**

- Core stuff
	- Reconfiguration while running
	- Feedback loops
	- Signals and slot
	- Polymorphic streams
	- Single Block API
	- Buffer forwarding
	- Remote distribution
- $\cdot$  GUI stuff PothosFlow
	- Supports features above, etc…
	- Widgets/potters are live in the graph
	- Export design to JSON topology (\*new\*)
	- Saving widget state (\*new\*)
	- Overlay support (\*new\*)
	- <https://github.com/pothosware/PothosFlow/wiki>
- <https://github.com/pothosware/PothosCore/wiki>
- <https://github.com/pothosware/PothosCore/wiki/SchedulerExplained>

#### Pothos – block descriptions

- Pohnos
- Block descriptions are used for the GUI (kind of like GRC XML)
- Inline markup format that looks like doxygen (in cpp or hpp)
	- Show example source
- Generated into a JSON format consumed by the GUI
- PothosLiquidDSP and gr-pothos generate the JSON
- <https://github.com/pothosware/PothosCore/wiki/BlocksCodingGuide>
- <https://github.com/pothosware/PothosCore/wiki/BlockDescriptionMarkup>

#### Pothos features – in the works – TODO

- Code generation
	- Qt support for JSON topology
	- Python and C++ generation
- New GUI modes
	- Going headless + reconnecting
	- Operate without live objects
- Better API support for block interaction
	- Output stream/msg data without topology
	- Access to streams outside of framework

#### GNU Radio bindings - gr-pothos

## Pohnos

- Ties in with gr-buffers, msgs, and tags
- Parses all of your headers and xml files
- Generates JSON block descriptions
- Generates modules with object registration
- $\cdot$  Show the build/generator it has colors
- How to plug into gr? Show some code
- <https://github.com/pothosware/gr-pothos/wiki>

## gr-ideas: API for buffer, tag, msg access **Polisials**

- It works in gr-pothos, how-about a formal API?
- Expose direct buffer, tag, msg injection and extraction
	- 1) Pass in buffers and lengths in and out
	- 2) Pass in input tags and input messages
	- 3) Existing executor: run\_one\_iteration()
	- 4) Look at buffer lengths consumed and produced
	- 5) Read out/pop any produced tags and messages

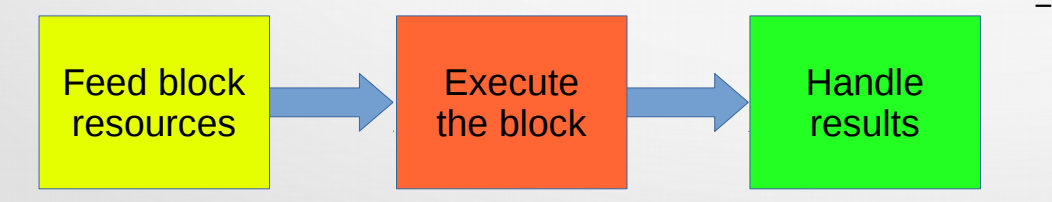

- Use blocks like kernels numpy, volk
- Enables better unit tests in some cases
- Experiment with custom scheduling OOT
- Buffers could come from DMA/OpenCl/etc
- Or better integration with some hardware
- Finally, cleanup gr-pothos
	- no special friend class
	- Use the API and gr-modules
	- Just make block descriptions

## gr-ideas: block factory + class registration

- Register my\_block::make function under a unique name
- Register class methods of my block
- Generalized APIs takes vector of pmt args
	- Cleanup with C++ template wrapper
	- Cleanup with pythonic wrapper
- Build system generates block factory modules (automatic)
- Factory loads these modules by scanning the install path
- The precedent here is that python  $+$  swig does this....

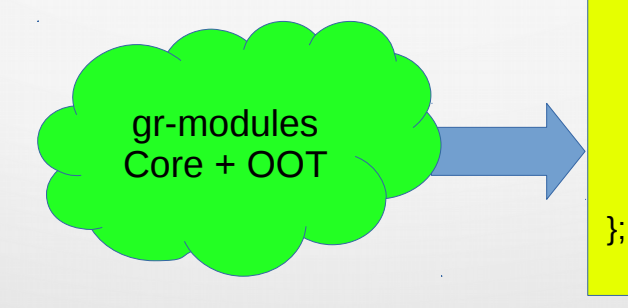

```
class block
static block::sptr make(pmt_args...);
pmt_t call(name, pmt_args);
//make API nice with C++11 below
template<A…>
block::sptr make(const A &a…)
 {
        args = pmt t(a...);
        return block::make(args);
 }
template<R, A…>
R call(name, const A &a…)
 {
        arg s = pmt t(a...);
        pmt r = \text{this} \rightarrow \text{call}(\text{name}, \text{args});
        return pmt_to<T>(r);
 }
```
{

#### gr-ideas: block factory what ifs...

Pohnos

- Create gr-blocks and gr-topologies only using the runtime API
	- In c++, we don't need headers for devel libs from OOT projects
	- In python, we don't need to generate or import swig bindings
- Build a topology entirely from a list of all blocks, parameters, connections
	- Example:  $gr$ -util –execute-topology=my\_topology.yaml
- Remote stuff
	- Hey remote server: here is a JSON, run my topology
	- Make blocks into transparent RPC objects (serialize pmts)
- Generalized API calls into factory blocks can be made thread-safe automatically
- Downsides...
	- More complicated blocks with objects for parameters?
	- Dealing with enums, do we need a string representation?

## PothosLiquidDSP

Pontacs

- Generates block wrappers and GUI descriptions
- Need YAML files for processing cores of interest
- Official JSON wrapper for liquidDSP in the works...
- <https://github.com/pothosware/PothosLiquidDSP/wiki>

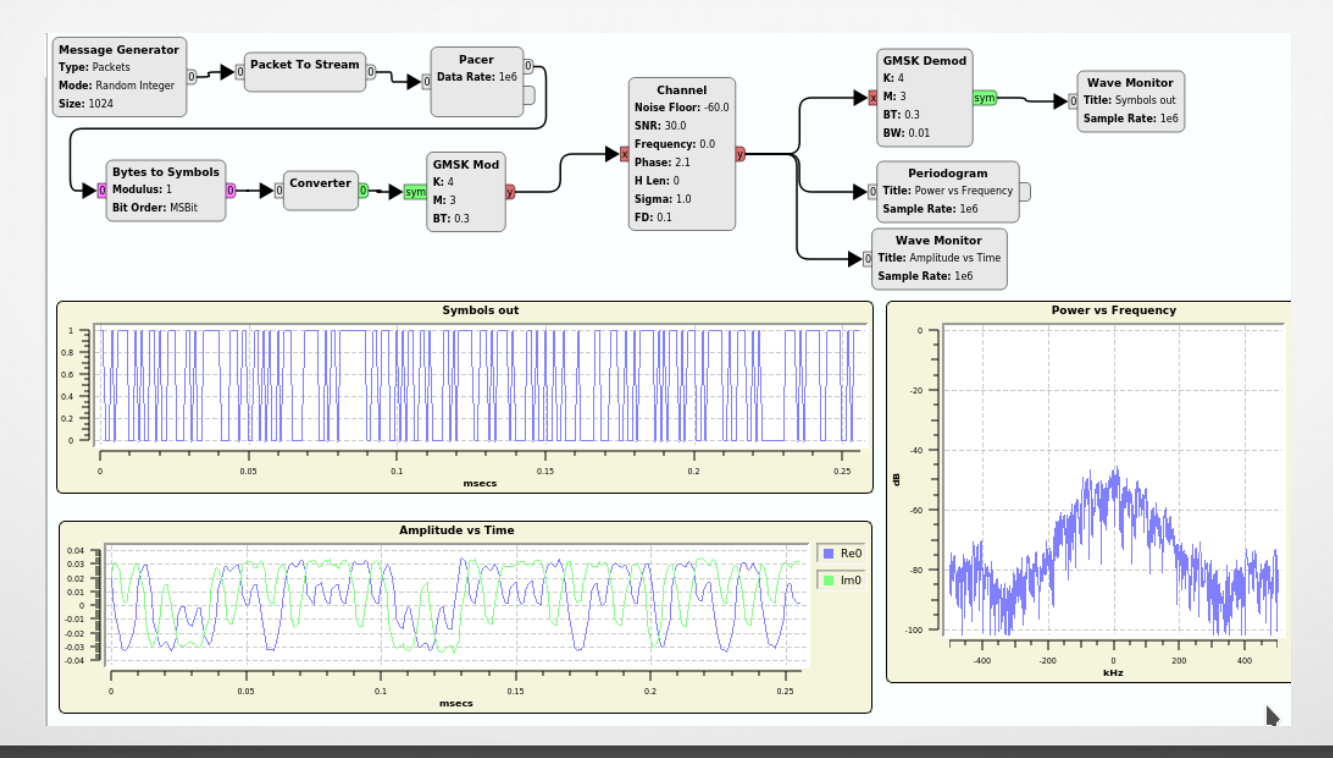

## Thanks!

- <https://github.com/pothosware/pothos/wiki/Support>
	- https://groups.google.com/d/forum/pothos-users
	- <https://twitter.com/pothosware>
	- #pothos on freenode
- Questions?

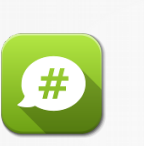

5

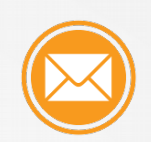

Portion